Pensieve header: Implementing KH, day 5.

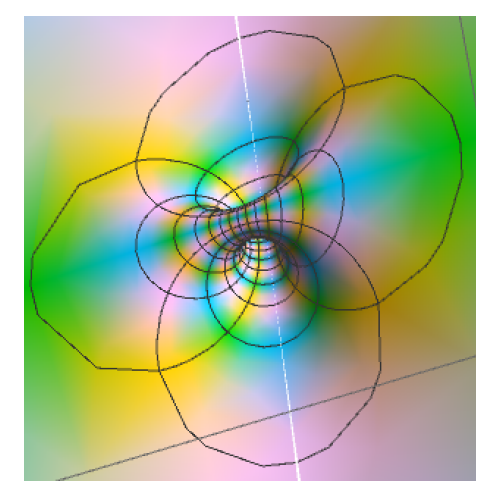

Nice torus, Justin! But can you avoid the white cut? And the corners?

## **? PlotPoints**

PlotPoints is an option for plotting functions that specifies how many initial sample points to use.  $\gg$ 

A nice pair of tori, Andrew! But I was not genuinely enlightened as for why  $S^4$  is the union of two soild tori. Can you aim lower?

From <http://www.math.toronto.edu/drorbn/classes/16-1750-ShamelessMathematica/About.html>: **Possible Topics** (in no particular order). Whatever you may suggest, and the Fibonacci numbers; the Jones polynomial; a more efficient Jonesa<del>lgorithm</del>; <del>a riddle on spheres</del>; <del>Khovanov homology</del>; Γ-calculus; the Hopf fibration; <mark>Hilbert's 13th problem;</mark> non-commutative Gaussian elimination; free Lie algebras; the Baker-Campbell-Hausdorff formula; wacky numbers; an order 4 torus; the Schwarz Lantern; knot colourings; the Temperley-Lieb pairing; the dodecahedral link; sound experiments; barycentric subdivisions; a Peano curve; braid closures and Vogel's algorithm; the insolubility of the quintic, phase portraits.

**Import["http://www.math.toronto.edu/~drorbn/papers/Categorification/QRG.png"]**

A Quick Reference Guide to Khovanov's Categorification of the Jones Polynomial pror Bar-Natan, June 12, 2002

 $\text{The Kauffman Bracket: } \langle \emptyset \rangle = 1; \quad \langle \bigcirc L \rangle = (q+q^{-1})\langle L \rangle; \quad \langle \times \rangle = \langle \underset{0-\text{smoothing}}{\overset{\textstyle \sim}{\sim}} \rangle - q \langle \underset{1-\text{smoothing}}{\overset{\textstyle{\sim}}{\sim}} \rangle.$ The Jones Polynomial:  $\hat{J}(L) = (-1)^{n-q} n^{n-2n} \langle L \rangle$ , where  $(n_+, n_-)$  count  $(\times, \times)$  crossings.<br>Khovanov's construction:  $[[L]]$  — a chain complex of graded Z-modules;

$$
\llbracket \emptyset \rrbracket = 0 \to \mathbb{Z} \to 0; \qquad \llbracket \bigcirc L \rrbracket = V \otimes \llbracket L \rrbracket; \qquad \llbracket \times \rrbracket = \text{Flatten} \left( 0 \to \mathbb{Z} \right) \to \llbracket \bigcirc \rrbracket \{1\} \to 0 \right);
$$

$$
\mathcal{H}(L) = \mathcal{H} \left( \mathcal{C}(L) = \llbracket L \rrbracket [-n_{-}] \{n_{+} - 2n_{-}\} \right)
$$

$$
V = \text{span}\langle v_{+}, v_{-} \rangle; \qquad \deg v_{\pm} = \pm 1; \qquad q \dim V = q + q^{-1} \quad \text{with} \quad q \dim \mathcal{O} := \sum_{m} q^{m} \dim \mathcal{O}_{m};
$$

 $\mathcal{O}{l}_m := \mathcal{O}_{m-l}$  so  $q \dim \mathcal{O}{l} = q^l q \dim \mathcal{O};$   $[s]$ : height shift by s;

Example:

 $\frac{(-1)^n - q^{n_+ - 2n_-}}{(\text{with } (n_+, n_-) = (3, 0))}$  $q + q^3 + q^5 - q^9.$  $q^{-2} + 1 + q^2 - q^6$ 

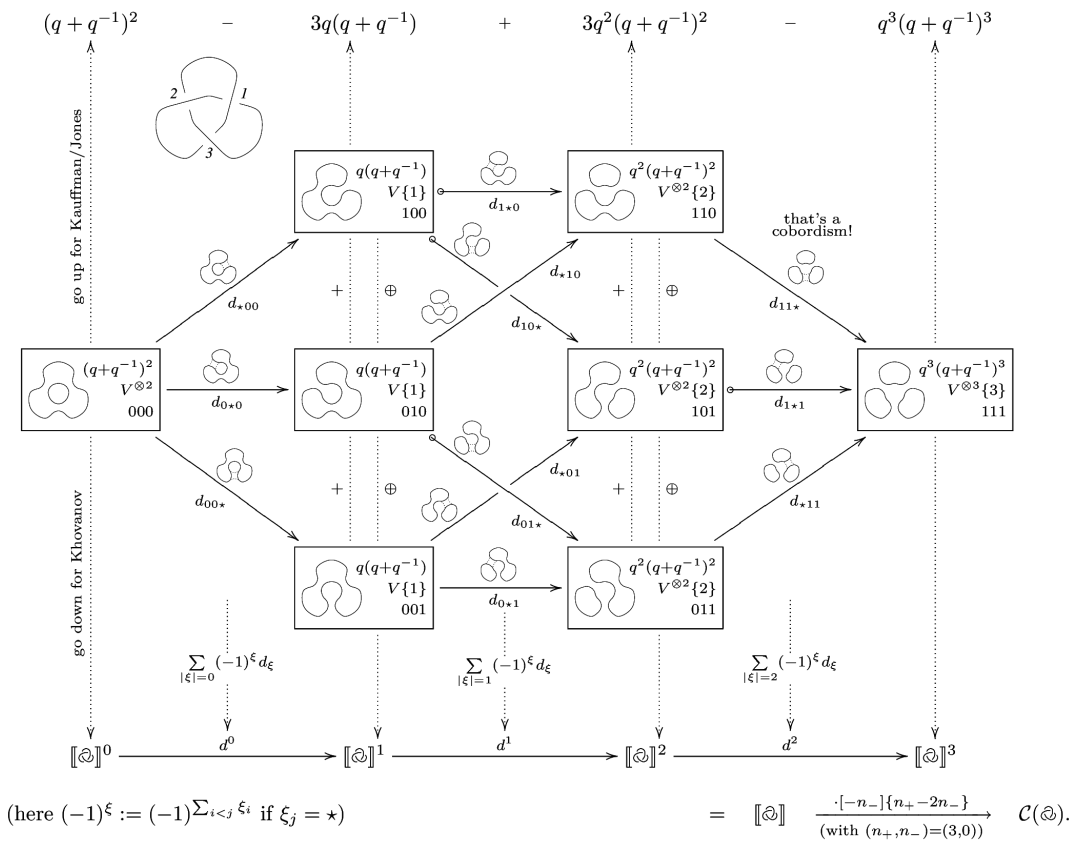

**Theorem 1.** The graded Euler characteristic of  $\mathcal{C}(L)$  is  $\hat{J}(L)$ . **Theorem 2.** The homology  $\mathcal{H}(L)$  is a link invariant and thus so is  $Kh_{\mathbb{F}}(L) := \sum_r t^r q \dim \mathcal{H}_{\mathbb{F}}^r(\mathcal{C}(L))$  over any field  $\mathbb{F}$ . **Theorem 3.**  $\mathcal{H}(\mathcal{C}(L))$  is strictly stronger than  $\hat{J}(L)$ :  $\mathcal{H}(\mathcal{C}(\bar{5}_1)) \neq \mathcal{H}(\mathcal{C}(10_{132}))$  whereas  $\hat{J}(\bar{5}_1) = \hat{J}(10_{132})$ .<br> **Conjecture 1.**  $Kh_0(L) = q^{s-1}(1+q^2+(1+td^4)Kh')$  and  $Kh_{\mathbb{F}_2}(L) = q^{s-1}(1+q$  $s = s(L)$  and non-negative-coefficients laurent polynomial  $Kh' = Kh'(\tilde{L})$ . **Conjecture 2.** For alternating knots s is the signature and  $Kh'$  depends only on  $tq^2$ .

 $\textbf{References.}\quad$  Khovanov's arXiv:math.QA/9908171 and arXiv:math.QA/0103190 and DBN's

http://www.ma.huji.ac.il/~drorbn/papers/Categorification/.

Road map: 1. Produce all the info in a "cube of smoothings". 2. Produce a commuting cube of vector spaces and maps between them. 3. Produce a complex. 4. Compute homology. 5. Package everything nicely (almost) for public consumption. **K[3, 1] = Xm[1, 4, 2, 5] Xm[3, 6, 4, 1] Xm[5, 2, 6, 3];**  $K[5, 1] = Km[1, 6, 2, 7]$   $Km[3, 8, 4, 9]$   $Km[5, 10, 6, 1]$   $Km[7, 2, 8, 3]$   $Km[9, 4, 10, 5]$ ; **K[10, 132] =** Xm[5, 12, 6, 13] Xm[9, 16, 10, 17] Xm[11, 6, 12, 7] Xm[13, 20, 14, 1] Xm[15, 18, 16, 19] Xm[17, 10, 18, 11] Xm[19, 14, 20, 15] Xp[2, 8, 3, 7] Xp[4, 2, 5, 1] Xp[8, 4, 9, 3]; **K = K[3, 1]** Xm[1, 4, 2, 5] Xm[3, 6, 4, 1] Xm[5, 2, 6, 3] **SetAttributes[{p, dx}, Orderless];**  $S[K_1 : 1] := Module[(\alpha = 0, \epsilon, X, Z],$ **ϵ /: ϵ\_ = 0; Z = Expand[ dx[]** K **/. {**  $(Xp | Xm)$  $[i_1, j_2, k_1, l_2]$   $\rightarrow$   $(+\alpha;$  $p[i, j] p[k, 1] + dx[\alpha] p[i, 1] p[j, k] + \epsilon e[\alpha] X[i, j, k, 1])$ **} /. p[**i\_**,** j\_**] ⧴ p[**i**,** j**][Min[**i**,** j**]] ] //. p[**i\_**,** j\_**][**m\_**] p[**j\_**,** k\_**][**n\_**] ⧴ p[**i**,** k**][Min[**m**,** n**]] /. {**  $\mathbb{X}\left[\begin{smallmatrix}i&\\&-,&j\end{smallmatrix}\right],\ k_{\_},\ l_{\_}\right]\mathbf{p}\left[\begin{smallmatrix}i&\\&-,&j\end{smallmatrix}\right]\left[\begin{smallmatrix}m_{-}\end{smallmatrix}\right]\mathbf{p}\left[\begin{smallmatrix}k&\\&-,&l\end{smallmatrix}\right]\left[\begin{smallmatrix}n_{-}\end{smallmatrix}\right]\ \Rightarrow\ \left(\mathbf{c}\left[\begin{smallmatrix}m\end{smallmatrix}\right]\mathbf{c}\left[\begin{smallmatrix}n\end{smallmatrix}\right]\to\mathbf{c}\left[\begin{smallmatrix}min\left[\begin{smallmatrix}m&\\&n\end{smallmatrix}\right]\right]\right),$  $X[i_-, j_-, k_-, l_+]$   $p[i_-, l_+] [m_] p[j_-, k_+] [n_] \Rightarrow (c[Min[m, n]] \rightarrow c[m] c[n])$ **} /. p[**i\_**,** j\_**][**m\_**]\_. ⧴ c[**m**] //. dx[**i\_\_\_**] dx[**j\_\_\_**] ⧴ dx[**i**,** j**]; CoefficientList[Z, ϵ, {2}] ] {S0, S1} = S[K] // Column** c[1] c[2] c[3] dx[] + c[1] c[3] dx[1] + c[1] c[2] dx[2] + c[1] c[2] dx[3] + c[1] dx[1, 2] + c[1] dx[1, 3] + c[1] dx[2, 3] + c[1] c[2] dx[1, 2, 3] dx[2, 3] e[1]  $(c[1] \rightarrow c[1] c[2]) + dx[1, 3] e[2] (c[1] \rightarrow c[1] c[2]) +$ dx[1, 2] e[3] (c[1]  $\rightarrow$  c[1] c[2]) + c[3] dx[] e[1] (c[1] c[2]  $\rightarrow$  c[1]) + dx[2] e[1]  $(c[1] c[2] \rightarrow c[1]) + dx[3] e[1] (c[1] c[2] \rightarrow c[1]) +$ dx[3] e[2]  $(c[1] c[2] \rightarrow c[1]) + dx[2] e[3] (c[1] c[2] \rightarrow c[1]) +$  $c[2] dx[] e[2] (c[1] c[3] \rightarrow c[1]) + dx[1] e[2] (c[1] c[3] \rightarrow c[1]) +$ dx[1] e[3]  $(c[1] c[3] \rightarrow c[1]) + c[1] dx$ [] e[3]  $(c[2] c[3] \rightarrow c[2])$ 

## **V0 = List @@ Expand[S0 /. c[**i\_**] ⧴ vp[**i**] + vm[**i**]]**

```
\{\text{dx}[1, 2] \text{vm}[1], \text{dx}[1, 3] \text{vm}[1], \text{dx}[2, 3] \text{vm}[1], \text{dx}[2] \text{vm}[1] \text{vm}[2],\}dx[3] \text{vm}[1] \text{vm}[2], dx[1, 2, 3] \text{vm}[1] \text{vm}[2], dx[1] \text{vm}[1] \text{vm}[3],
 dx[] vm[1] vm[2] vm[3], dx[1, 2] vp[1], dx[1, 3] vp[1], dx[2, 3] vp[1],
 dx[2] \text{vm}[2] vp[1], dx[3] \text{vm}[2] vp[1], dx[1, 2, 3] \text{vm}[2] vp[1], dx[1] \text{vm}[3] vp[1],
 dx[] \text{vm}[2] \text{vm}[3] \text{vp}[1], \text{dx}[2] \text{vm}[1] \text{vp}[2], \text{dx}[3] \text{vm}[1] \text{vp}[2], \text{dx}[1, 2, 3] \text{vm}[1] \text{vp}[2],
 dx[] vm[1] vm[3] vp[2], dx[2] vp[1] vp[2], dx[3] vp[1] vp[2], dx[1, 2, 3] vp[1] vp[2],
 dx[] vm[3] vp[1] vp[2], dx[1] vm[1] vp[3], dx[] vm[1] vm[2] vp[3], dx[1] vp[1] vp[3],
 dx[ | vm[2] vp[1] vp[3], dx[ | vm[1] vp[2] vp[3], dx[ | vp[1] vp[2] vp[3]}
```

```
sign[αs_List, β_Integer] := -1Count[αs, α_ /; α<β]
```

```
\mathtt{d}[\mathtt{dx}[\mathit{as}_{\_\_\_}\,]\ \mathtt{e}[\beta_{\_\_}\,]\ \mathtt{cs}_{\_\_}\ \mathtt{(c[i_{\_\_}\,c[j_{\_\_}\,]\ \mathtt{e}[k_{\_\_}\,])\ ]\ \mathtt{:=}\ \mathtt{\{s=sign[\{as\}\, ,\,\beta\ ]\,;}dx[\alpha s]v[p[i]v[p[j]\rightarrowsdx[\alpha s, \beta]v[p[k],
        dx[αs] vm[i] vp[j] → s dx[αs, β] vm[k],
        dx[\alpha s]vp[\textit{i}]vm[\textit{j}] \rightarrow \textit{s}dx[\alpha s, \beta]vm[\textit{k}],
        dx[αs] vm[i] vm[j] → 0,
        dx \begin{bmatrix} \beta s \end{bmatrix} /; \{\beta s\} = ! = \{\alpha s\} \leftrightarrow 0
     };
\mathtt{d}[\mathtt{dx}[\mathit{as}_{\_\_\_\_}]\ \mathtt{e}[\beta_{\_\_}]\ \mathit{cs}_\_\_ \ .\ \mathtt{(c[k_{\_\_}]\ \rightarrow\ c[i_{\_\_}]\ c[j_{\_\_}])\ ]\ \mathrel{\mathop:}\ =\ \mathtt{\{s=sign[\{as\}\, ,\, \beta\ ]\, ;}d\mathbf{x}[\alpha s] \mathbf{v}\mathbf{p}[k] \rightarrow s d\mathbf{x}[\alpha s, \beta] (\mathbf{v}\mathbf{p}[i] \mathbf{v}\mathbf{m}[j] \rightarrow \mathbf{v}\mathbf{m}[i] \mathbf{v}\mathbf{p}[j]\rightarrowdx[αs] vm[k] → s dx[αs, β] vm[i] vm[j],
     dx [βs_{--}] /; {βs} = ! = {αs} \rightarrow 0
   }
```
To do: 4. Signs. 2. Deg. 3. CO[r,deg]. 4. d0[r]. 4.5. Verify d0//d0==0. 5. rankr=r0[r,deg]. 6. Put it all together!

```
Deg[dx[αs___] rest_] :=
 Length@{αs} + Count[rest, _vp, {0, 1}] - Count[rest, _vm, {0, 1}]
C0[r_, deg<sub>1</sub> := Cases<sup>[V0, as_dx rest_ /; Length@as == r \wedgeDeg[as rest] == deg];</sup>
C0[r_] := Cases[V0, αs_dx rest_ /; Length@αs ⩵ r];
C0[2, 1]
\{\dx[1, 2] \text{vm}[1], dx[1, 3] \text{vm}[1], dx[2, 3] \text{vm}[1]\}r = 2
\mathfrak{D}Dim[dx[as]] rest] : Length@{as} ;
d0[r_{-}][expr_{-}]:=Plus@@(expr /. (d/@Select[List@@S1, Dim[#] = r 6]))
```
## **C0[1]**

 $\{dx[2] \text{vm}[1] \text{vm}[2], dx[3] \text{vm}[1] \text{vm}[2], dx[1] \text{vm}[1] \text{vm}[3], dx[2] \text{vm}[2] \text{vp}[1],$ dx[3]  $\text{vm}[2]$   $\text{vp}[1]$ , dx[1]  $\text{vm}[3]$   $\text{vp}[1]$ , dx[2]  $\text{vm}[1]$   $\text{vp}[2]$ , dx[3]  $\text{vm}[1]$   $\text{vp}[2]$ , dx[2] vp[1] vp[2], dx[3] vp[1] vp[2], dx[1] vm[1] vp[3], dx[1] vp[1] vp[3]}

## **d0[1] /@ C0[1]**

 ${0, 0, 0, dx[1, 2] \text{vm}[1] - dx[2, 3] \text{vm}[1]}$ ,  $dx[1, 3] \text{vm}[1] + dx[2, 3] \text{vm}[1], -dx[1, 2] \text{vm}[1] - dx[1, 3] \text{vm}[1],$  $dx[1, 2]$  vm $[1] - dx[2, 3]$  vm $[1]$ ,  $dx[1, 3]$  vm $[1] + dx[2, 3]$  vm $[1]$ ,  $dx[1, 2] \text{ vp}[1] - dx[2, 3] \text{ vp}[1], dx[1, 3] \text{ vp}[1] + dx[2, 3] \text{ vp}[1],$  $-dx[1, 2] \text{vm}[1] - dx[1, 3] \text{vm}[1], -dx[1, 2] \text{vp}[1] - dx[1, 3] \text{vp}[1]$ 

# **d0[2] /@ d0[1] /@ C0[1]**

{0, 0, 0, 0, 0, 0, 0, 0, 0, 0, 0, 0}

**{r = 2, deg = 3}**

{2, 3}

## **Expand[d0[r] /@ C0[r, deg]]**

 $\{dx[1, 2, 3] \text{vm}[2] \text{vp}[1] + dx[1, 2, 3] \text{vm}[1] \text{vp}[2],$  $-dx[1, 2, 3]$  vm $[2]$  vp $[1]$  - dx $[1, 2, 3]$  vm $[1]$  vp $[2]$ ,  $dx[1, 2, 3]$  vm $[2]$  vp $[1] + dx[1, 2, 3]$  vm $[1]$  vp $[2]$ 

### **C0[r + 1, deg]**

 $\{\text{dx}[1, 2, 3] \text{vm}[2] \text{vp}[1], \text{dx}[1, 2, 3] \text{vm}[1] \text{vp}[2]\}$ 

### **? Coefficient**

Coefficient[expr, form] gives the coefficient of form in the polynomial expr. Coefficient[ $expr$ , form, n] gives the coefficient of form  $\land$  n in expr.  $\gg$ 

```
mat = Table[
   Coefficient[Expand[d0[r][x]], y],
   {x, C0[r, deg]}, {y, C0[r + 1, deg]}
  ];
mat // MatrixForm
  1 1
 -1 -11 1
```
#### **MatrixRank[mat]**

1

```
r0[r_1, deg_1] := (bas0 = C0[r, deg];
   bas1 = C0[r + 1, deg];
   If[bas0 ⩵ {}  bas1 ⩵ {}, 0,
     mat = Table[
        Coefficient[Expand[d0[r][x]], y],
        {x, bas0}, {y, bas1}
      ];
    MatrixRank[mat]
   ]
  \lambdar0[2, 3]
1
r0[2, 4]
\Omegaβ0[r_, deg_] := Length@C0[r, deg] - r0[r, deg] - r0[r - 1, deg]
β0[2, 3]
0
Union[Deg /@ V0]
{-3, -1, 1, 3, 5}Table[β0[r, deg],
  {r, 0, Length[K]}, {deg, Union[Deg /@ V0]}
]
\{ \{1, 0, 0, 0, 0 \}, \{0, 0, 1, 0, 0\}, \{0, 0, 0, 0, 0\}, \{0, 0, 0, 0, 1, 1\} \}Kh0 = Sum \left[ t^r q^{deg} \beta 0 \left[ r, deg \right] \right]{r, 0, Length[K]}, {deg, Union[Deg /@ V0]}
  \mathbf{1}\frac{1}{q^3} + q t + q<sup>3</sup> t<sup>3</sup> + q<sup>5</sup> t<sup>3</sup>
J0 = Kh0 /. t → -1
 \frac{1}{q^3} – q – q<sup>3</sup> – q<sup>5</sup>
Expand\left[-q^6 \left(\text{J0} / \cdot \text{q} + \frac{1}{q}\right)\right]q + q^{3} + q^{5} - q^{9}
```